# **PyPads** *Release 0.1.20*

**Jun 22, 2020**

# Install PyPads:

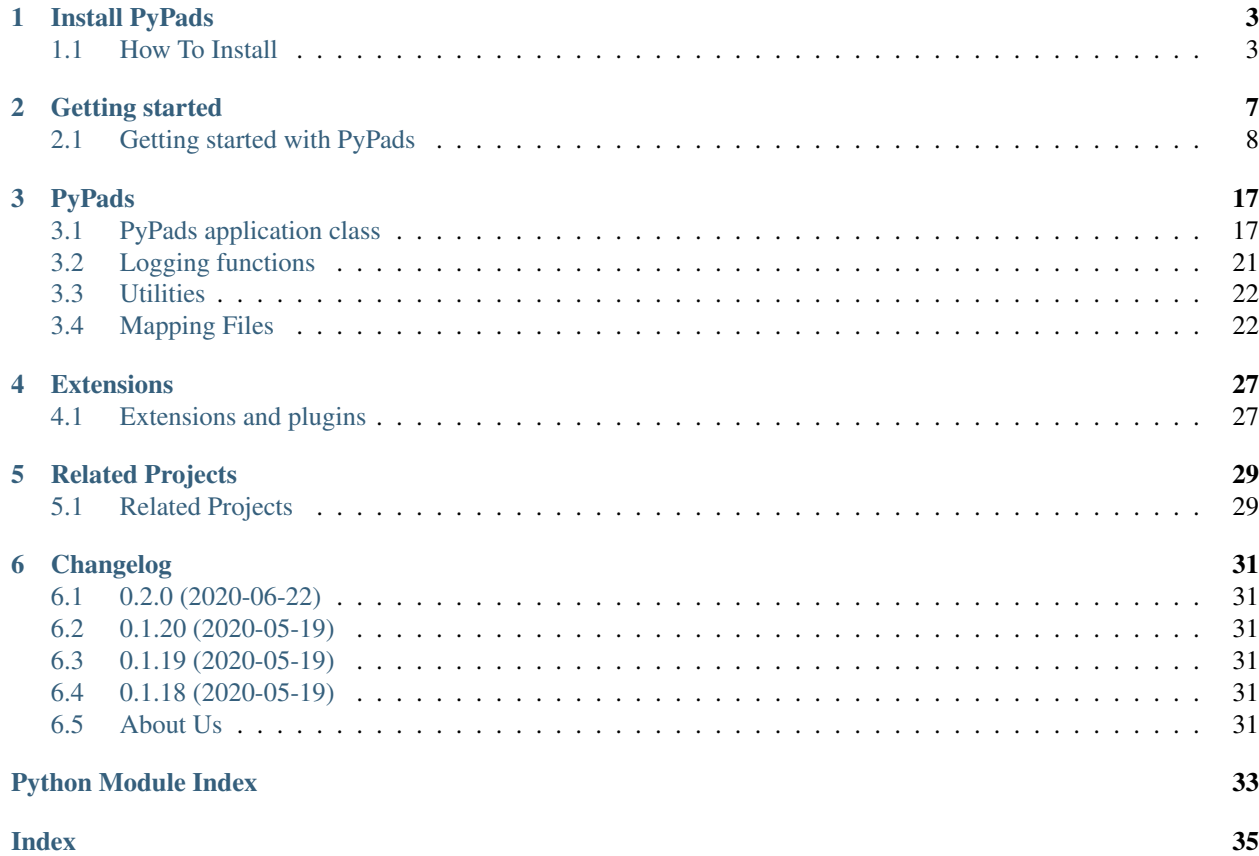

Building on the MLFlow toolset, [PyPaDS](https://github.com/padre-lab-eu/pypads) aims to extend the existing tracking functionality, make logging as easy as possible for the user. The production of structured results is an additional goal of the extension.

# CHAPTER 1

## Install PyPads

<span id="page-6-0"></span>Logging your experiments manually can be overwhelming and exhaustive? PyPads is a tool to help automate logging as much information as possible by tracking the libraries of your choice.

• Installing PyPads: *[With pip](#page-6-2)* | *[From source](#page-7-0)*

### <span id="page-6-1"></span>**1.1 How To Install**

There are different ways to install pypads:

- *[Install the latest official release](#page-6-2)*. This is the best approach for most users. It will provide a stable version and pre-built packages are available for most platforms.
- *[Building the package from source](#page-7-0)*. This is best for users who want the latest features and aren't afraid of running brand-new code. This is also needed for users who wish to contribute to the project.

#### <span id="page-6-2"></span>**1.1.1 Installing the latest release with pip**

The lastest stable version of pypads can be downloaded and installed from [PyPi:](https://pypi.org/project/pypads/)

pip install pypads

Note that in order to avoid potential conflicts with other packages it is strongly recommended to use a virtual environment, e.g. python3 virtualenv (see [python3 virtualenv documentation\)](https://docs.python.org/3/tutorial/venv.html) or [conda environments.](https://docs.conda.io/projects/conda/en/latest/user-guide/tasks/manage-environments.html)

Using an isolated environment makes possible to install a specific version of pypads and its dependencies independently of any previously installed Python packages. In particular under Linux is it discouraged to install pip packages alongside the packages managed by the package manager of the distribution (apt, dnf, pacman. . . ).

Note that you should always remember to activate the environment of your choice prior to running any Python command whenever you start a new terminal session.

Warning: Pypads requires Python 3.6 or newer.

#### **1.1.2 Installing pypads from source**

This section introduces how to install the **master branch** of pypads. This can be done by building from source.

#### <span id="page-7-0"></span>**Building from source**

Building from source is required to work on a contribution (bug fix, new feature, code or documentation improvement).

1. Use [Git](https://git-scm.com/) to check out the latest source from the [pypads repository](https://github.com/padre-lab-eu/pypads) on Github.:

```
git clone git@github.com:padre-lab-eu/pypads.git # add --depth 1 if your
˓→connection is slow
cd pypads
```
If you plan on submitting a pull-request, you should clone from your fork instead.

2. Install poetry tool for dependency managenment for your platform. See instructions in the [Official documenta](https://python-poetry.org/docs/#installation)[tion.](https://python-poetry.org/docs/#installation):

pip install poetry

- 3. Optional (but recommended): create and activate a dedicated [virtualenv](https://docs.python.org/3/tutorial/venv.html) or [conda environment.](https://docs.conda.io/projects/conda/en/latest/user-guide/tasks/manage-environments.html)
- 4. Build the project with poetry, this will generate a whl and a tar file under dist/:

```
poetry build
```
5. Install pypads using one of the two generated files:

```
pip install dist/pypads-X.X.X.tar.gz
OR
pip install dist/pypads-X.X.X-py3-none-any.whl
```
If the package is available on pypi but can't be found with poetry you might want to delete your local poetry cache :

poetry cache clear –all pypi

#### **Dependencies**

#### **Runtime dependencies**

Pypads requires the following dependencies both at build time and at runtime:

- Python  $(>= 3.6)$ ,
- cloudpickle  $(>= 1.3.3)$ ,
- mlflow  $(>= 1.6.0)$ ,
- boltons ( $> = 19.3.0$ ),
- loguru  $(>=0.4.1)$

Those dependencies are **automatically installed by poetry** if they were missing when building pypads from source.

### **Build dependencies**

Building PyPads also requires:

• Poetry  $> = 0.12$ .

### **Test dependencies**

Running tests requires:

- pytest  $>= 5.2.5$ ,
- scikit-learn  $\geq 0.21.3$ ,
- tensorflow  $>= 2.0.0b1$ ,
- psutil  $> = 5.7.0$ ,
- network $x \geq 2.4$ ,
- keras  $>= 2.3.1$ .

Some tests also require [numpy.](https://numpy.org/)

# CHAPTER 2

## Getting started

<span id="page-10-0"></span>Learn more about how to use pypads, configuring your tracking events and hooks, mapping your custom logging function and some of the core features of PyPads.

- Usage example *[Decision Tree Iris classification](#page-12-0)*
- Mapping file example for Scikit-learn A *[mapping file](#page-17-0)* is where we define the classes and functions to be tracked from the library of our choice. It includes the defined hooks.
- Hooks and events
	- *[Events](#page-17-1)* are defined primarily by listeners which are, in our case, hooks. When triggered, the corresponding loggers are called. Logging functions are linked to these events via a mapping dictionary passed to the *[base class](#page-20-1)*.
	- *[Hooks](#page-17-2)* help the user to define what triggers those events (e.g. what functions or classes should trigger a specific event).
- Loggers Logging functions are functions called around when any tracked method or class triggers their corresponding event. Mapping events to logging functions is done by passing a dictionary **mapping** as a parameter to the *[PyPads class](#page-20-1)*.

The following tables show the default loggers of pypads.

• Event Based loggers

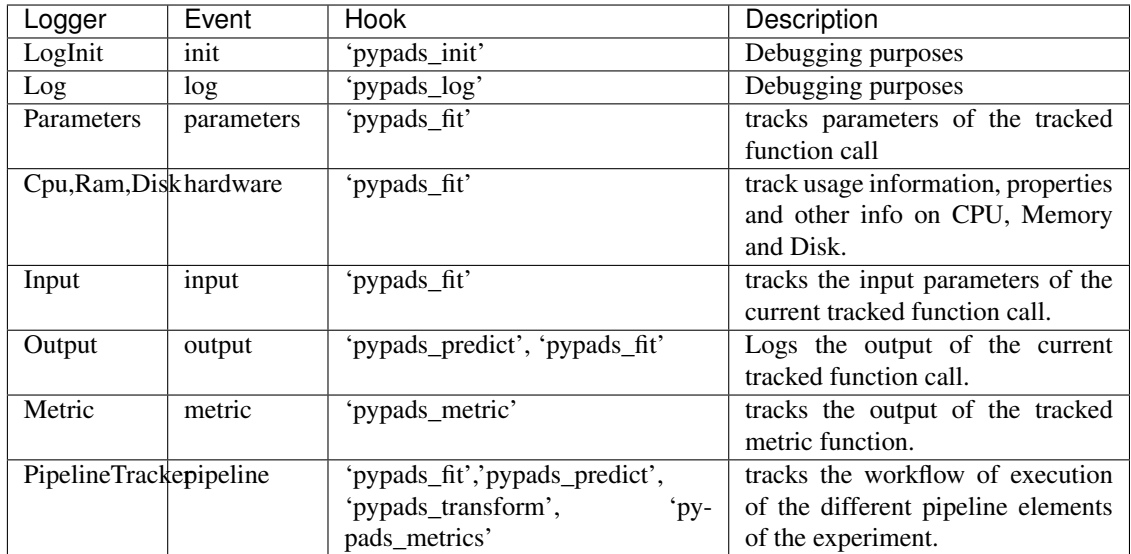

#### • Pre/Post run loggers

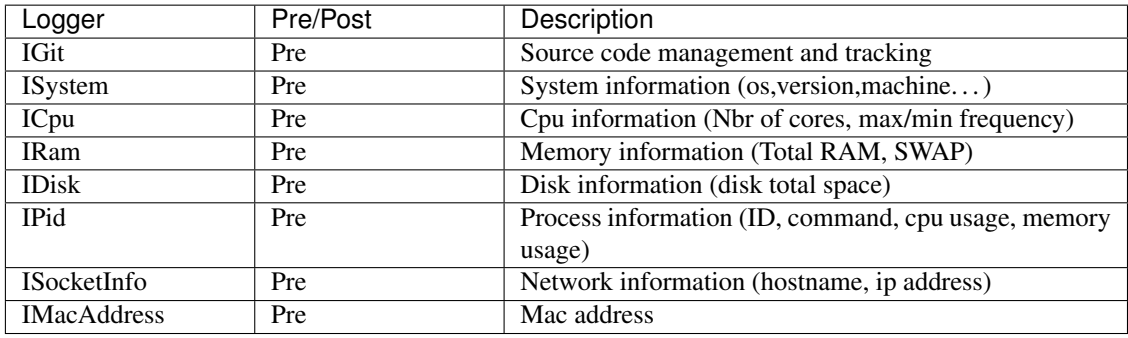

# <span id="page-11-0"></span>**2.1 Getting started with PyPads**

PyPads is a tracking framework for your python programs. It implements an infrastructure featuring the possibilities for:

- Community driven mapping files
- Logging injection by importlib extension
- Timekeeping
- Full access to the current state in logging functions
- Prefabricated tracking functions and formats
- Data and control flow manipulation with actuators
- Run based data caching for loggers

The framework was developed for machine learning experiments and is based on mlflow. The main focus for PyPads is based in its ulterior, but pythonic manner of use. PyPads aims to deliver a way to harmonize results of a multitude of libraries in a structured way, while stepping out of the way if needed. Most dependencies of PyPads are to be considered as optional and are only used to extend on more sophisticated logging functions.

In its core app, PyPads allows for registering plugin extensions. These can be used to define packages introducing new loggers, validators, actuators, decorators etc.

### **2.1.1 Quick start**

Install PyPads assuming Python 3 is already installed:

```
$ pip install pypads
```
#### **Usage**

<span id="page-12-0"></span>Activating PyPads for tracking in its default setting is as easy as adding two lines to your experiment.

A simple example looks like the following.

```
from pypads.app.base import PyPads
PyPads(autostart=True)
# An example
from sklearn import datasets, metrics
from sklearn.tree import DecisionTreeClassifier
# load the iris datasets
dataset = datasets.load_iris()
# fit a model to the data
model = DecisionTreeClassifier()
model.fit(dataset.data, dataset.target) # pypads will track the parameters, output,
˓→and input of the model fit function.
# get the predictions
predicted = model.predict(dataset.data) # pypads will track only the output of the.
˓→model predict function.
```
#### **Results**

By default results can be found in the .mlruns folder in the home directory of the executing user. While this can be changed when initializing the app, you can also specify the environment variable MLFLOW\_PATH to define a custom location.

### **2.1.2 Concepts**

PyPads includes a set of concepts, of which some are to be followed because of technical reasons, while others only impose semantical meaning.

#### **Actuators**

Actuators are features of PyPads manipulating experiments. When using an actuator the result of the experiment may be or is impacted. Actuators can include changes to the underlying machine learning code, setup and more. An exemplary actuator is an actuator enforcing a random seed setup. Custom, new or other actuators can be added to an IActuators plugin exposing them to PyPads.

```
@actuator
def set_random_seed(self, seed=None):
    # Set seed if needed
    if seed is None:
        import random
        # Numpy only allows for a max value of 2**32 - 1seed = random.randrange(2 \star \star 32 - 1)
    self.pypads.cache.run_add('seed', seed)
    from pypads.injections.analysis.randomness import set_random_seed
    set_random_seed(seed)
```
To call an actuator you can use the app.

```
from pypads.app.base import PyPads
tracker = PyPads(autostart=True)
tracker.actuators.set_random_see(seed=1)
```
#### **API**

The PyPads API delivers standard functionality of PyPads. This also pipes some of mlflow features. You can start, stop runs, log artifacts, metrics or parameters, set tags and write meta information about them. Additionally the PyPads API inroduces setup and teardown (also called pre and post run) functions to be called and also to manually mark functions for tracking. A full documentation can be found here. To call the api you can use the app.

```
from pypads.app.base import PyPads
tracker = PyPads(autostart=True)
tracker.api.set_tag("foo", "bar")
```
#### **Validators**

Validators are to be used if the experimental status or code has to be checked on some properties. These should normally not log anything, but a validation report. A validation report should be an optional tag or at max a text file. In general validators should inform the user on runtime about errors and problems. It is planned to add the possibility to interrupt an execution if validators fail in the future. Some validators will be logging functions bound to library functions. An examplary validator which will want to be bound to the usage of pytorch is the determinism check for pytorch.

```
@validator
def determinism(self):
    check_determinism()
```
To call the api you can use the app.

```
from pypads.app.base import PyPads
tracker = PyPads(autostart=True)
tracker.validators.set_tag("foo", "bar")
```
#### **Setup / Teardown functions**

Setup or teardown functions are to be called when a run starts or ends. These mostly are used to log meta information about the experiment including data about git, hardware and the environment. A list of currently defined decorators can be found here.

```
class ICpu(PreRunFunction):
@staticmethod
def _needed_packages():
   return ["psutil"]
def _call(self, pads, *args, **kwargs):
   import psutil
   pads.api.set_tag("pypads.system.cpu.physical_cores", psutil.cpu_
˓→count(logical=False))
   pads.api.set_tag("pypads.system.cpu.total_cores", psutil.cpu_count(logical=True))
   freq = psutil.cpu_freq()
   pads.api.set_tag("pypads.system.cpu.max_freq", f"{freq.max:2f}Mhz")
    pads.api.set_tag("pypads.system.cpu.min_freq", f"{freq.min:2f}Mhz")
```
Configuring setup or teardown functions can be done via the app constructor or api.

```
from pypads.app.base import PyPads
tracker = PyPads(setup_fns=[ICpu()], autostart=True)
# tracker.api.register_setup("custom_cpu", ICpu())
```
#### **MappingFiles**

Mapping files deliver hooks into libraries to trigger tracking functionality. They are written in yml and defining a syntax to markup functions, classes and modules.

#### **Decorators**

Decorators can be used instead of a mapping file to denote hooks in code. Because most libraries are not to be changed directly they are currently used sparingly. In PyPads defined decorators can be found here.

#### **Logging functions**

Logging functions are the generic functions performing tracking tasks bound to hooked functions of libraries. Everything not fitting into other concepts is just called logging function. Following function would track the input to the hooked function.

```
class Input(LoggingFunction):
"""
Function logging the input parameters of the current pipeline object function call.
\boldsymbol{u} \boldsymbol{u} \boldsymbol{n}def _pre_(self, ctx, *args, _pypads_write_format=WriteFormats.pickle, _pypads_env:
˓→LoggingEnv, **kwargs):
     "" "
    :param ctx:
     :param args:
    :param _pypads_write_format:
    :param kwargs:
    :return:
     \boldsymbol{u} \boldsymbol{u} \boldsymbol{n}for i in range(len(args)):
         arg = args[i]
```
(continues on next page)

(continued from previous page)

```
name = os.path.join(_pypads_env.call.to_folder(),
                        "args",
                        str(i) + "_" + str(id(_pypads_env.callback)))
   try_write_artifact(name, arg, _pypads_write_format)
for (k, v) in kwargs.items():
   name = os.path.join(_pypads_env.call.to_folder(),
                        "kwargs",
                        str(k) + "_" + str(id(_pypads_env.callback)))
   try_write_artifact(name, v, _pypads_write_format)
```
Configuring logging functions can be achieved by providing mappings to the constructor of the app. Mapping files provide hooks (generally prepended by "pypads" in their naming) and logging functions are mapped to events. A hook can subsequently trigger multiple events and thus logging functions. To pass an event to function mapping a simple dict can be used.

```
from pypads.app.base import PyPads
event function mapping = \{"parameters": Parameters(),
    "output": Output(_pypads_write_format=WriteFormats.text.name),
    "input": Input(_pypads_write_format=WriteFormats.text.name)
}
tracker = PyPads(events=event_function_mapping, autostart=True)
```
Additionally a hook to event mapping can be defined.

```
from pypads.app.base import PyPads
hook_event_mapping = {
    "parameters": {"on": ["pypads_fit"]},
    "output": {"on": ["pypads_fit", "pypads_predict"]},
    "input": {"on": ["pypads_fit"], "with": {"_pypads_write_format": WriteFormats.
\rightarrowtext.name}},
}
tracker = PyPads(hooks=hook_event_mapping, autostart=True)
```
Defining hooks can be done via api, mappings, mapping files or decorators. Decorators are a sensible approach for local custom code.

```
from pypads.app.base import PyPads
tracker = PyPads(autostart=True)
@tracker.decorator.track(event="pypads_fit")
def fit_function_to_track(foo: str):
    return foo + "bar"
```
The same holds true for api based tracking.

```
from pypads.app.base import PyPads
tracker = PyPads(autostart=True)
def fit_function_to_track(foo: str):
   return foo + "bar"
tracker.api.track(ctx=get_class_that_defined_method(fit_function_to_track), fn=fit_
˓→function_to_track, hooks=["pypads_fit"])
```
Mapping files or mappings are a more permanent, shareable and modular approach.

```
from pypads.app.base import PyPads
serialized_mapping = """
   metadata:
     author: "Thomas Weißgerber"
     version: "0.0.1"
     library:
       name: "test_foo"
       version: "0.1"
   mappings:
       :my_package.my_class.fit_function_to_track:
                events: "pypads_fit"
    "" ""
tracker = PyPads(mapping=SerializedMapping("test_foo", serialized_mapping),
˓→autostart=True)
def fit_function_to_track(foo: str):
    return foo + "bar"
```
#### **Check points**

Check points are currently not implemented. They will introduce a structured way to denote cache able states. By defining check points we hope to be able to define marks from which an experiment can be rerun in the future.

#### **2.1.3 Examples**

#### **Sklearn DecisionTree example**

Following shows how PyPads can be used to track the parameters, input and output of a sklearn experiment.

```
# define the configuration, in this case we want to track the parameters,
# outputs and the inputs of each called function included in the hooks (pypads_fit,
˓→pypads_predict)
events = {
    "parameters": {"on": ["pypads_fit"]},
    "output": {"on": ["pypads_fit", "pypads_predict"]},
    "input": {"on": ["pypads_fit"]}
}
# A simple initialization of the class will activate the tracking
PyPads(events=events)
# An example
from sklearn import datasets, metrics
from sklearn.tree import DecisionTreeClassifier
# load the iris datasets
dataset = datasets.load_iris()
# fit a model to the data
model = DecisionTreeClassifier()
model.fit(dataset.data, dataset.target) # pypads will track the parameters, output,
˓→and input of the model fit function.
# get the predictions
```
(continues on next page)

(continued from previous page)

```
predicted = model.predict(dataset.data) # pypads will track only the output of the
˓→model predict function.
```
The used hooks for each event are defined in the mapping yml file where each event includes the functions to listen to.

#### **Mapping file example**

<span id="page-17-0"></span>For the previous example, the sklearn mapping yml file would look like the following.

```
metadata:
  author: "Thomas Weißgerber"
  version: "0.1.0"
  library:
    name: "sklearn"
    version: "0.19.1"
mappings:
  !!python/pPath sklearn:
    !!python/pPath base.BaseEstimator:
      data:
        concepts: ["algorithm"]
    !!python/pPath __init__:
      hooks: "pypads_init"
    !!python/rSeg (fit|.fit_predict|fit_transform)$:
      hooks: "pypads_fit"
    !!python/rSeg (fit_predict|predict|score)$:
      hooks: "pypads_predict"
    !!python/rSeg (fit_transform|transform)$:
      hooks: "pypads_transform"
```
For example, "pypads\_fit" is an event listener on any fit, fit\_predict and fit\_transform function call made by any tracked class with those methods.

#### **Defining a hook for an event**

<span id="page-17-2"></span>A hook can be defined in the mapping file via the "hooks" attribute. It is composed of the given name and path defined by the keys in the yml file. Muliple hooks can use the same name and therefore trigger the same functions.

#### **Define an event**

<span id="page-17-1"></span>Once the hooks are defined, they are then linked to the events we want them to trigger. Following the example below, the hook pypads\_metric will be linked to an event we call Metrics for example. This is done via passing a dictionary as the parameter config to the *[PyPads class](#page-20-1)*

```
events = {
            "Metrics" : {"on": ["pypads_metrics"]}
         }
```
#### **PyPads loggers**

PyPads has a set of built-in logging functions that are mapped by default to some pre-defined events. Check the default setting of PyPads *[here](#page-22-0)*. The user can also define custom logging functions for custom events. Details on how to do that can be found *[here](#page-24-0)*.

### **2.1.4 External resources**

Currently there are unfortunately not too many external resources available fo PyPads. Additional examples are to be added in the next steps of the road map. You can find an IPython Notebook and an Code example on these repositories.

TODO Please add links to two repositories with example code (We can use the stuff for the data science lab)

# CHAPTER 3

## PyPads

### <span id="page-20-2"></span><span id="page-20-1"></span><span id="page-20-0"></span>**3.1 PyPads application class**

This class represents the app. To start and activate the tracking of your modules, classes and functions, the app class has to be instantiated.

Warning: It is recommended to initialize the tracking before importing the modules to be tracked. While extending the importlib and reloading the modules may work sometimes doing so may result in unforeseen issues.

**class** pypads.app.base.**PyPads**(*uri=None*, *folder=None*, *mappings: List[pypads.importext.mappings.MappingCollection] = None*, *hooks=None*, *events=None*, *setup\_fns=None*, *config=None*, *pre\_initialized\_cache: pypads.app.misc.caches.PypadsCache = None*, *disable\_plugins=None*, *autostart=None*)

PyPads app. Serves as the main entrypoint to PyPads. After constructing this app tracking is activated.

**activate\_tracking**(*reload\_modules=False*, *reload\_warnings=True*, *clear\_imports=False*, *affected\_modules=None*)

Function to duck punch all objects defined in the mapping files. This should at best be called before importing any libraries. :param affected\_modules: Affected modules of the mapping files. :param clear\_imports: Clear imports after punching. CAREFUL THIS IS EXPERIMENTAL! :param reload\_warnings: Show warnings of affected modules which were already imported before the importlib was extended. :param reload modules: Force a reload of affected modules. CAREFUL THIS IS EXPERIMENTAL! :return:

#### **actuators**

Access the actuators of pypads. :return: PyPadsActuators

#### **add\_atexit\_fn**(*fn*)

Add function to be executed before stopping your process. This function is also added to pypads and errors are caught to not impact the experiment itself. Deactivating pypads should be able to run some of the atExit fns declared for pypads.

#### <span id="page-21-0"></span>**api**

Access the api of pypads. :return: PyPadsAPI

#### **static available\_actuators**()

Return a list of available actuators in the current installation of PyPads. :return: Actuator classes

#### **static available\_anchors**()

Return a list of available anchors in the current installation of PyPads. Anchors are names for hooks. :return: Anchors

#### **static available\_cmds**()

Return a list of available api commands in the current installation of PyPads. :return: API commands classes

#### **static available\_decorators**()

Return a list of available decorators in the current installation of PyPads. :return: Decorator classes

#### **static available\_events**()

Return a list of available events (event types) in the current installation of PyPads. Events are triggered by hooks and map to functions. :return: Event types

#### **static available\_loggers**()

Return a list of available LoggingFunctions for mappings in the current installation of PyPads. :return: Logging function classes

#### **static available\_setup\_functions**()

Return a list of available setup function in the current installation of PyPads. :return: Setup function classes

#### **static available\_teardown\_functions**()

Return a list of available setup function in the current installation of PyPads. :return: Teardown function classes

#### **static available\_validators**()

Return a list of available validators in the current installation of PyPads. :return: Validator classes

#### **backend**

Return the backend of PyPads. This is currently hardcoded to mlflow. :return: Backend

#### **cache**

Return the cache of pypads. This holds generic cache data and run cache data. :return:

#### **call\_tracker**

Return the call tracker of PyPads. This is used to keep track of the calls of hooked functions. :return: CallTracker

#### **config**

Return the configuration of pypads. : return: Configuration dict

#### **deactivate\_tracking**(*run\_atexits=False*, *reload\_modules=True*)

Deacticate the current tracking and cleanup. :param run\_atexits: Run the registered atexit functions of pypads :param reload\_modules: Force a reload of affected modules :return:

#### **decorators**

Access the decorators of pypads. :return: PyPadsDecorators

#### **events**

Get the to the constructor passed event / logging function mappings. :return: Hook configuration.

#### **folder**

Return the local folder pypads uses for its temporary storage, configuration etc. :return:

#### **function\_registry**

Access the function registry holding all mappings of events to logging functions :return: Function registry

#### <span id="page-22-1"></span>**hook\_registry**

Access the hook registry holding all mappings of anchors/hooks to events :return: Hook registry

#### **hooks**

Get the to the constructor passed hook / event mappings. : return: Hook configuration.

#### **is\_affected\_module**(*name*, *affected\_modules=None*)

Check if a given module name is in the list of affected modules. You can pass a list of affected modules or take the one of the wrap\_manager. :param name: Name of the module to check :param affected\_modules: The list of affected modules (can be None and will be extracted automatically) :return:

#### **managed\_git\_factory**

Return Git manager of PyPads. This used to create and manages git repositories. :return: ManagedGitFactory

#### **mapping\_registry**

Access the mapping registry holding all references to mapping files etc. :return: Mapping registry

#### **mappings**

Get the to the constructor passed mappings. : return: Additional mapping files.

#### **mlf**

Return a mlflow client to interact with stored data. :return: MlflowClient

#### **start\_track**(*experiment\_name=None*, *disable\_run\_init=False*)

Start a new run to track. :param experiment\_name: The name of the mlflow experiment :param disable run init: Flag to indicate if the run init functions are to be run on an already existing run. :return:

#### **uri**

Return the tracking uri pypads uses for mlflow. :return:

#### **validators**

Access the validators of pypads. :return: PyPadsValidators

#### **wrap\_manager**

Return the wrap manager of PyPads. This is used to wrap modules, functions and classes. :return: Wrap-Manager

#### <span id="page-22-0"></span>**3.1.1 Default settings**

The app includes default values for configuration, hook/event mappings, event/function mappings etc.

#### **Default Anchors**

Anchors are names for repeating types of hooks. Fit functions for example are existing on multiple libraries.

```
DEFAULT_ANCHORS = [Anchor("pypads_init", "Used if a tracked concept is initialized."),
                   Anchor("pypads_fit", "Used if an model is fitted to data."),
                   Anchor("pypads_predict", "Used if an model predicts something."),
                   Anchor("pypads_metric", "Used if an metric is compiled."),
                   Anchor("pypads_log", "Used to only log a call.")]
```
#### **Default Event Types**

Event types represent strategies to react to an anchor / hook.

```
DEFAULT_EVENT_TYPES = [EventType("parameters", "Track the parameters for given model.
ightharpoonup"),
                       EventType("output", "Track the output of the function."),
                       EventType("input", "Track the input of the function."),
                       EventType("hardware", "Track current hardware load on function
˓→execution."),
                       EventType("metric", "Track a metric."),
                       EventType("autolog", "Activate mlflow autologging."),
                       EventType("pipeline", "Track a pipeline step."),
                       EventType("log", "Log the call to console."),
                       EventType("init", "Log the tracked class init to console.")]
```
### **Default Config**

The configuration for PyPads

```
DEFAULT_CONFIG = {
   "track_sub_processes": False, # Activate to track spawned subprocesses by,
˓→extending the joblib
   "recursion_identity": False, # Activate to ignore tracking on recursive calls of
˓→the same function with the same mapping
    "recursion_depth": -1, # Limit the tracking of recursive calls
   "log_on_failure": True, # Log the stdout / stderr output when the execution of
˓→the experiment failed
   "include_default_mappings": True # Include the default mappings additionally to
˓→the passed mapping if a mapping is passed
}
```
### **Default Hook Mapping**

The hook mapping, maps hooks (anchors) to the events (event types).

```
DEFAULT HOOK MAPPING = {
    "init": {"on": ["pypads_init"]},
    "parameters": {"on": ["pypads_fit"]},
    "hardware": {"on": ["pypads_fit"]},
    "output": {"on": ["pypads_fit", "pypads_predict"]},
    "input": {"on": ["pypads_fit"], "with": {"_pypads_write_format": WriteFormats.
˓→text.name}},
    "metric": {"on": ["pypads_metric"]},
    "pipeline": {"on": ["pypads_fit", "pypads_predict", "pypads_transform", "pypads_
˓→metric"]},
    "log": {"on": ["pypads_log"]}
}
```
#### **Default Event Mapping**

Defines which logging functions should be run for events.

```
DEFAULT_LOGGING_FNS = {
    "parameters": Parameters(),
    "output": Output(_pypads_write_format=WriteFormats.text.name),
    "input": Input(_pypads_write_format=WriteFormats.text.name),
```
(continues on next page)

(continued from previous page)

```
"hardware": [Cpu(), Ram(), Disk()],
    "metric": Metric(),
    "autolog": MlflowAutologger(),
    "pipeline": PipelineTracker(_pypads_pipeline_type="normal", _pypads_pipeline_
˓→args=False),
   "log": Log(),
    "init": LogInit()
}
```
### <span id="page-24-0"></span>**3.2 Logging functions**

#### **3.2.1 LoggingFunction base class**

To develop custom loggers, we need to write a class that inherits from the base class **LoggingFunction**. Then, those custom loggers can be mapped to events of the user choice in the parameter mapping of the *[PyPads class](#page-20-1)*.

### **3.2.2 Pre and Post run loggers**

Another type of logging functions supported by Pypads is the pre/post run loggers which are executed before and after the run execution respectively.

• Pre Run loggers

```
class pypads.app.injections.run_loggers.PreRunFunction(*args, **kwargs)
     This class should be used to define new pre run functions
```

```
_call(pads, *args, **kwargs)
```
Function where to add you custom code to execute before starting or ending the run.

Parameters **pads** – the current instance of PyPads.

```
_check_dependencies()
```
Raise error if dependencies are missing.

```
static _needed_packages()
```
Overwrite this to provide your package names. :return: List of needed packages by the logger.

• Post Run loggers

```
class pypads.app.injections.run_loggers.PostRunFunction(*args, **kwargs)
     This class should be used to define new post run functions
```
**\_call**(*pads*, *\*args*, *\*\*kwargs*) Function where to add you custom code to execute before starting or ending the run.

Parameters **pads** – the current instance of PyPads.

```
_check_dependencies()
```
Raise error if dependencies are missing.

#### **static \_needed\_packages**()

Overwrite this to provide your package names. :return: List of needed packages by the logger.

### <span id="page-25-2"></span>**3.2.3 Mlflow autolog (experimental)**

Pypads also support mlflow autologging functionalities. More on that can be found at [MLflow.](https://mlflow.org/docs/latest/tracking.html#automatic-logging)

```
class pypads.injections.loggers.mlflow.mlflow_autolog.MlflowAutologger(*args,
```
*order=- 1*,

*\*\*kwargs*)

MlflowAutologger is the intergration of the mlflow autologging functionalities into PyPads tracking system.

**\_\_call\_wrapped\_\_**(*ctx*, *\*args*, *\_args*, *\_kwargs*, *\_pypads\_autologgers=None*, *\_pypads\_env=<class 'pypads.injections.analysis.call\_tracker.LoggingEnv'>*, *\*\*kwargs*)

Note: Experimental: This method may change or be removed in a future release without warning.

Function used to enable autologgers of mlflow.

#### **identity**

Return the identity of the logger. This should be unique for the same functionality across multiple versions. :return:

# <span id="page-25-0"></span>**3.3 Utilities**

```
pypads.utils.util.dict_merge(*dicts)
```
Simple merge of dicts : param dicts: : return:

```
pypads.utils.util.dict_merge_caches(*dicts)
```
Merge two dicts. Entries are overwritten if not mergeable. Cache is supported. :param dicts: dicts to merge :return:

```
pypads.utils.util.get_class_that_defined_method(meth)
```
Try to find the class / module which defined given method. :param meth: Method for which we search an origin. :return:

pypads.utils.util.**inheritors**(*clazz*)

Function getting all subclasses of given class. :param clazz: Clazz to search for :return:

pypads.utils.util.**is\_package\_available**(*name*)

Check if given package is available. :param name: Name of the package :return:

pypads.utils.util.**local\_uri\_to\_path**(*uri*) Convert URI to local filesystem path.

pypads.utils.util.**sizeof\_fmt**(*num*, *suffix='B'*) Get the mem / disk size in a human readable way. :param num: :param suffix: :return:

```
pypads.utils.util.string_to_int(s)
     Build a int from a given string. :param s: :return:
```
# <span id="page-25-1"></span>**3.4 Mapping Files**

PyPads using the concept of mapping files to track which functions should be logged. These files are written in YAML. YAML (YAML Ain't A Markup Language) is a human readable data serialization language. YAML has features such as comments and anchors these features make it desirable.

The mapping file can be divided broadly into different parts like metadata, fragments and mappings. Each section is explained in detail below. Following excerpts show possible mapping files. While the keras file uses implicit syntax for the path matchers marked by a prepending :, the sklearn version depicts how to use YAML typing with !!python/pPath, !!python/rSeg or !!python/pSeg.

```
metadata:
 author: "Thomas Weißgerber"
  version: "0.1.0"
  library:
   name: "keras"
    version: "2.3.1"
mappings:
  :keras.metrics.Metric:
   hooks: ["pypads_metric"]
   data:
      concepts: ["keras classification metrics"]
  :keras.engine.training.Model:
    :__init__:
     hooks: ["pypads_init"]
    :{re:(fit|fit_generator)$}:
     hooks: ["pypads_fit"]
    :predict_classes:
      hooks: ["pypads_predict"]
```
**metadata**:

```
author: "Thomas Weißgerber"
  version: "0.1.0"
  library:
   name: "sklearn"
    version: ">= 0.19.1"
fragments:
  default_model:
    !!python/pPath __init__:
      hooks: "pypads_init"
    !!python/rSeg (fit|.fit_predict|fit_transform)$:
      hooks: "pypads_fit"
    !!python/rSeg (fit_predict|predict|score)$:
      hooks: "pypads_predict"
    !!python/rSeg (fit_transform|transform)$:
      hooks: "pypads_transform"
mappings:
  !!python/pPath sklearn:
    !!python/pPath base.BaseEstimator:
      ;default_model: ~
      data:
        concepts: ["algorithm"]
    !!python/pPath metrics.classification:
      !!python/rSeg .*:
        hooks: "pypads_metric"
        data:
          concepts: ["Sklearn provided metric"]
    !!python/pPath tree.tree.DecisionTreeClassifier:
      ;default_model: ~
```
(continues on next page)

(continued from previous page)

```
data:
       name: decision tree classifier
       other_names: []
       type: Classification
       hyper_parameters:
         model_parameters:
           - name: split_quality
             kind_of_value: "{'gini', 'entropy'}"
             optional: 'True'
             description: The function to measure the quality of a split.
             default_value: "'gini'"
             path: criterion
           - name: splitting_strategy
             kind_of_value: "{'best', 'random'}"
             optional: 'True'
             description: The strategy used to choose the split at each node.
             default_value: "'best'"
             path: splitter
           - name: max_depth_tree
             kind_of_value: integer
             optional: 'True'
             description: The maximum depth of the tree.
             default_value: None
             path: max_depth
           - name: min_samples_split
             kind_of_value: "{integer, float}"
             optional: 'True'
             description: The minimum number of samples required to split an.
˓→internal node.
             default_value: '2'
             path: min_samples_split
            - name: min_samples_leaf
             kind_of_value: "{integer, float}"
             optional: 'True'
             description: The minimum number of samples required to be at a leaf
˓→node.
             default_value: '1'
             path: min_samples_leaf
           - name: min_weight_fraction_leaf
             kind_of_value: float
             optional: 'True'
             description: The minimum weighted fraction of the sum total of weights
˓→(of all
               the input samples) required to be at a leaf node.
             default_value: '1'
             path: min_weight_fraction_leaf
            - name: max_features
             kind_of_value: "{integer, float, 'auto', 'sqrt', 'log2', None}"
             optional: 'True'
             description: The number of features to consider when looking for the
˓→best split.
             default_value: None
             path: max_features
           - name: random_state
             kind_of_value: "{integer, RandomState instance, None}"
             optional: 'True'
             description: The seed of the pseudo random number generator to use when
˓→shuffling (continues on next page)
```
(continued from previous page)

```
the data. If int, random_state is the seed used by the random number.
˓→generator;
               If RandomState instance, random_state is the random number generator;
˓→If None,
               the random number generator is the RandomState instance used by np.
˓→random.
             default_value: None
             path: random_state
            - name: max_leaf_nodes
             kind_of_value: integer
              optional: 'True'
              description: Grow a tree with max_leaf_nodes in best-first fashion.
              default_value: None
             path: max_leaf_nodes
            - name: min impurity decrease
             kind_of_value: float
              optional: 'True'
             description: A node will be split if this split induces a decrease of
˓→the impurity
                greater than or equal to this value.
              default_value: '0'
             path: min_impurity_decrease
            - name: class_weight
             kind_of_value: "{dict, list of dicts, 'balanced', None}"
              optional: 'False'
              description: Weights associated with classes.
             default_value: None
             path: class_weight
         optimisation_parameters:
            - name: presort
             kind_of_value: "{boolean, 'auto'}"
              optional: 'True'
              description: Whether to presort the data to speed up the finding of
˓→best splits
               in fitting.
             default_value: "'auto'"
             path: presort
         execution_parameters: []
```
Metadata The metadata part contains information about the author, the mapping file version and the library information. The mapping file version is required so that a change in the tracking functionalities can be easily traced to the version of the mapping file. Even while having the same library version, a user can modify the mapping file to track additional functions of the library or remove some tracking functionalities. Such changes need to be handled to provide better experiment tracking and reproducibility. PyPads does this via versioning of the mapping file. Another tag called "library" contains information about the library which the mapping file addresses such as the name of the library and the version of the library. This metadata section helps PyPads track different versions of libraries without them having a conflict.

```
metadata:
  author: "Thomas Weißgerber"
  version: "0.1.0"
  library:
    name: "sklearn"
    version: "0.19.1"
```
Fragments Repeated patterns in the library can be included in the fragments section of the mappings file. Fragments allows users to link functions across classes. For example, in scikit-learn the fit function is a function for fitting the estimators. All classification/regression estimators will have a fit function. In such a scenario, the user does not have to write mappings for each and every estimator. Instead, the user can add the function to the fragments part and PyPads will automatically log those functions.

```
fragments:
 default_model:
    .__init__:
      events: "pypads_init"
    .{re:(fit|.fit_predict|fit_transform)$}:
      events: "pypads_fit"
```
Mappings This part in the mapping file gives information to PyPads about the functions to track. In the example, we use the sklearn base estimator to encompass all logging functionalities from a single point. The user can add other classes as shown with the Decision Tree Classifier. By doing this the user also has to provide all the hyperparameters so that PyPads knows what to track. For each hyperparameter the user also has to provide the name of the hyperparameter, whether it is optional or not, its description and so forth.

### **3.4.1 Concepts**

PyPads mapping files contain keys called concepts. When creating a main key in the mappings file, it could be anything such as a metric, a dataset, splitting strategy, an algorithm and so forth. The concepts key present within the main key links the main key to previously determined categories such as metric, dataset or algorithm to name a few. This helps PyPads recognize what type the main key is and how to process it.

### **3.4.2 Notations**

PyPads can accept different notations through the YAML parser. Users can use the power of regular expressions to specify function groups that should trigger specific events. Here in the below given example, we hook all functions in sklearn.metrics.classification to "pypads\_metric". We also inform PyPads that all functions of this form are an instance of sklearn provided metrics using the concepts key.

```
mappings:
  sklearn:
    .metrics.classification.{re:.*}:
       data:
         concepts: ["Sklearn provided metric"]
         events: "pypads_metric"
```
### **3.4.3 Adding a new mapping file**

When a user wants to add their own mapping file, they have to follow the following steps # Create a YAML mapping file in the path pypads/bindings/resources/mapping with the appropriate name and version number # Add a metadata part containing information about the author, version of the mapping file and library # Add fragments if a general function name is present. You can use regex to specify the patterns # Add mappings for metrics, datasets etc is they are present # PyPads will pick up the information when it is restarted.

# CHAPTER 4

### **Extensions**

<span id="page-30-0"></span>• PaDRe-Pads is a tool that builds on PyPads and add some semantics to the tracked data of Machine learning experiments. See the [padre-pads documentation.](https://github.com/padre-lab-eu/padre-pads)

### <span id="page-30-1"></span>**4.1 Extensions and plugins**

PyPads features a plugin system to extend its functionality. Currently following plugins are being developed.

- pypads\_padre Also called PadrePads introduces additional concepts of machine learning. While PyPads is fairly unopinionated about what it is logging PadrePads tries to impose some structure.
- pypads\_onto (unreleased) Also called OntoPads introduces ontology mappings to pypads. It is based on the other plugin PadrePads and will enable given concept unique references.

To enable an extension it just has to be installed into your active environment. If this fails due to some unexpected reason you can try to enable a plugin manually. In general this can look like this.

```
from pypads.app.base import PyPads
from pypads_padre import activate
activate()
tracker = PyPads(autostart=True)
```
If you don't want to use an installed plugin, you can add the disable\_plugins parameter to PyPads.

```
from pypads.app.base import PyPads
tracker = PyPads(disable_plugins=["pypads_padre"], autostart=True)
```
## **4.1.1 PyPaDS-PaDRe**

PyPaDS-PaDRe builds upon pypads when it comes to tracking, but it also adds a layer of loggers that tracks semantic information from experiments executions. The documentation for PyPaDS-PaDRe can be found [here.](https://pypads.readthedocs.io/projects/pypads-padre/en/latest/)

### **4.1.2 PyPaDS-Onto**

PyPaDS-Onto introduces ontology mappings into PyPaDS. The documentation for PyPaDS-Onto can be found [here.](https://pypads.readthedocs.io/projects/pypads-onto/en/latest/)

# CHAPTER<sup>5</sup>

# Related Projects

<span id="page-32-0"></span>• PyPadre is the predecessor of PadrePads. Its development has been discontinued.

# <span id="page-32-1"></span>**5.1 Related Projects**

PyPads was developed of some related projects. One of which was its predecessor PyPadre.

### **5.1.1 PyPaDRE**

PyPaDRE was the original experimental project developed on the context of padre-lab to track machine learning experiments. After identifying drawbacks in the basic architecture or pypadre the development on pypads was started. The documentation for PyPaDRE can be found [here.](https://pypadre.readthedocs.io/en/latest/)

# CHAPTER 6

### Changelog

### <span id="page-34-1"></span><span id="page-34-0"></span>**6.1 0.2.0 (2020-06-22)**

• Bump version:  $0.1.20 \rightarrow 0.2.0$ . [Thomas Weißgerber]

### <span id="page-34-2"></span>**6.2 0.1.20 (2020-05-19)**

• Bump version:  $0.1.19 \rightarrow 0.1.20$ . [Thomas Weißgerber]

### <span id="page-34-3"></span>**6.3 0.1.19 (2020-05-19)**

• Bump version:  $0.1.18 \rightarrow 0.1.19$ . [Thomas Weißgerber]

## <span id="page-34-4"></span>**6.4 0.1.18 (2020-05-19)**

### <span id="page-34-5"></span>**6.5 About Us**

This work has been developed within the Data Science Chair of the University of Passau. It has been partially funded by the Bavarian Ministry of Economic Affairs, Regional Development and Energy by means of the funding programm "Internetkompetenzzentrum Ostbayern" as well as by the German Federal Ministry of Education and Research in the project "Provenance Analytics" with grant agreement number 03PSIPT5C.

### **6.5.1 About Us**

This work has been developed within the **Data Science Chair** of the University of Passau. It has been partially funded by the Bavarian Ministry of Economic Affairs, Regional Development and Energy by means of the funding programm "Internetkompetenzzentrum Ostbayern" as well as by the German Federal Ministry of Education and Research in the project "Provenance Analytics" with grant agreement number 03PSIPT5C.

Python Module Index

<span id="page-36-0"></span>p pypads.utils.util, [22](#page-25-0)

# Index

<span id="page-38-0"></span>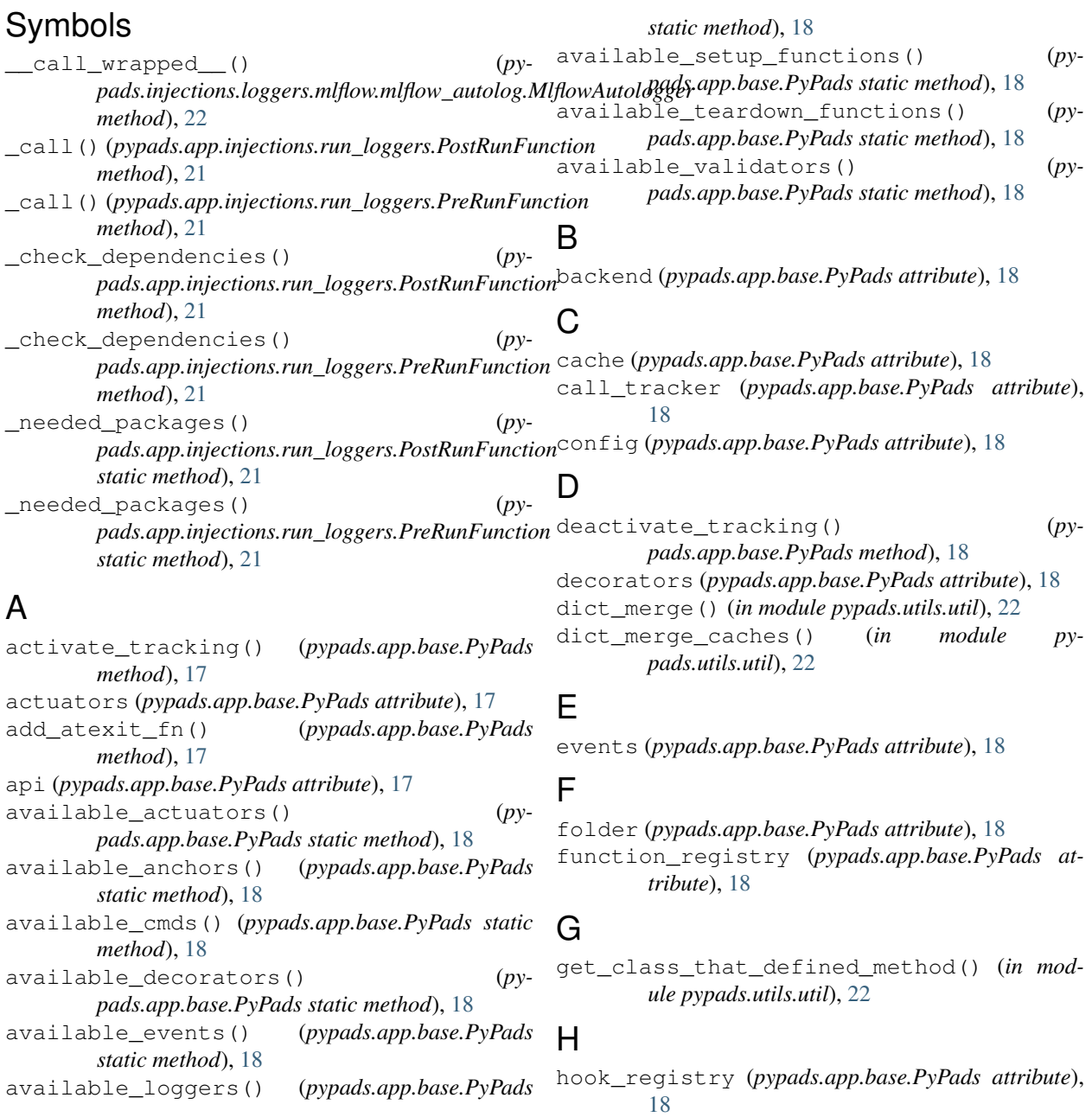

hooks (*pypads.app.base.PyPads attribute*), [19](#page-22-1)

### I

```
identity (pypads.injections.loggers.mlflow.mlflow_autolog.MlflowAutologger
        attribute), 22
inheritors() (in module pypads.utils.util), 22
is_affected_module() (pypads.app.base.PyPads
        method), 19
is_package_available() (in module py-
        pads.utils.util), 22
```
# L

local\_uri\_to\_path() (*in module pypads.utils.util*), [22](#page-25-2)

# M

```
managed_git_factory (pypads.app.base.PyPads
        attribute), 19
mapping_registry (pypads.app.base.PyPads at-
        tribute), 19
mappings (pypads.app.base.PyPads attribute), 19
mlf (pypads.app.base.PyPads attribute), 19
MlflowAutologger (class in py-
        pads.injections.loggers.mlflow.mlflow_autolog),
        22
```
## P

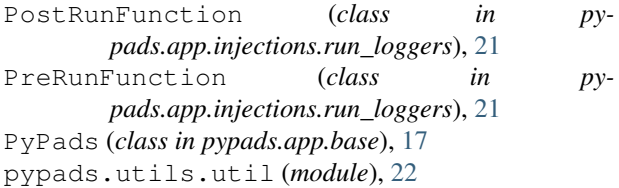

# S

```
sizeof_fmt() (in module pypads.utils.util), 22
start_track() (pypads.app.base.PyPads method),
        19
string_to_int() (in module pypads.utils.util), 22
```
# U

uri (*pypads.app.base.PyPads attribute*), [19](#page-22-1)

# $\overline{V}$

validators (*pypads.app.base.PyPads attribute*), [19](#page-22-1)

# W

wrap\_manager (*pypads.app.base.PyPads attribute*), [19](#page-22-1)